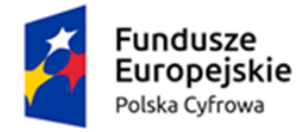

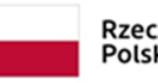

Rzeczpospolita Polska

Unia Europejska Europejski Fundusz Rozwoju Regionalnego

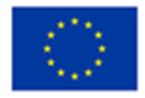

**Załącznik nr 8 do SWZ**

RG.271.9.2022

## **SZCZEGÓŁOWY OPIS PRZEDMIOTU ZAMÓWIENIA**

## *Dostawa sprzętu komputerowego w ramach programu: Grant "Cyfrowa Gmina - Wsparcie dzieci z rodzin pegeerowskich w rozwoju cyfrowym – Granty PPGR"*

**Sprzęt stanowiący przedmiot zamówienia musi być fabrycznie nowy, należytej jakości, sprawny, wolny od jakichkolwiek wad fizycznych, jak również od jakichkolwiek wad prawnych i roszczeń osób trzecich, nie używany, nie powystawowy.**

W ofercie należy podać nazwę producenta, model oraz numer katalogowy (numer konfiguracji lub part numer) oferowanego każdego rodzaju sprzętu, umożliwiający jednoznaczną identyfikację oferowanej konfiguracji. Jeśli na stronie internetowej producenta nie jest dostępna pełna oferta modeli sprzętu wraz z jego konfiguracją, do oferty należy dołączyć katalog producenta zaoferowanego produktu umożliwiający weryfikację oferty pod kątem zgodności z wymaganiami Zamawiającego.

Nie dopuszcza się zaoferowania komputera *refurbished*.

Nie dopuszcza się modyfikacji na drodze Producent-Zamawiający.

Zamawiający zastrzega sobie prawo do sprawdzenia reżimu gwarancyjnego producenta oraz dostarczonej konfiguracji na dedykowanej stronie internetowej producenta sprzętu.

Zamawiający wymaga fabrycznie nowych licencji systemów operacyjnych, nieużywanych oraz

nieaktywowanych nigdy wcześniej na innych urządzeniach. Oprogramowanie systemowe ma być fabrycznie zainstalowane przez producenta jednostki centralnej, laptopa

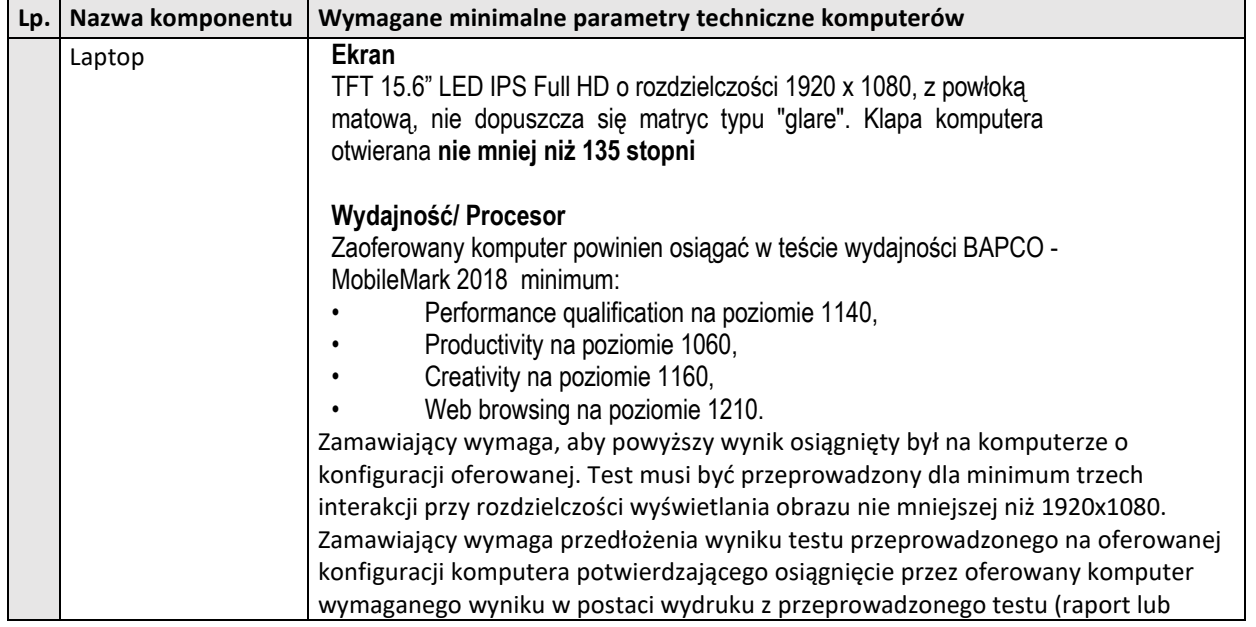

**Tabela nr 1. Wymagania minimalne oferowanego komputera przenośnego (laptop) – 27 szt.**

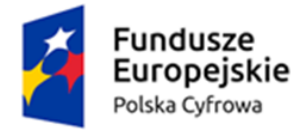

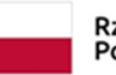

Rzeczpospolita<br>Polska

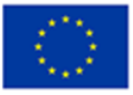

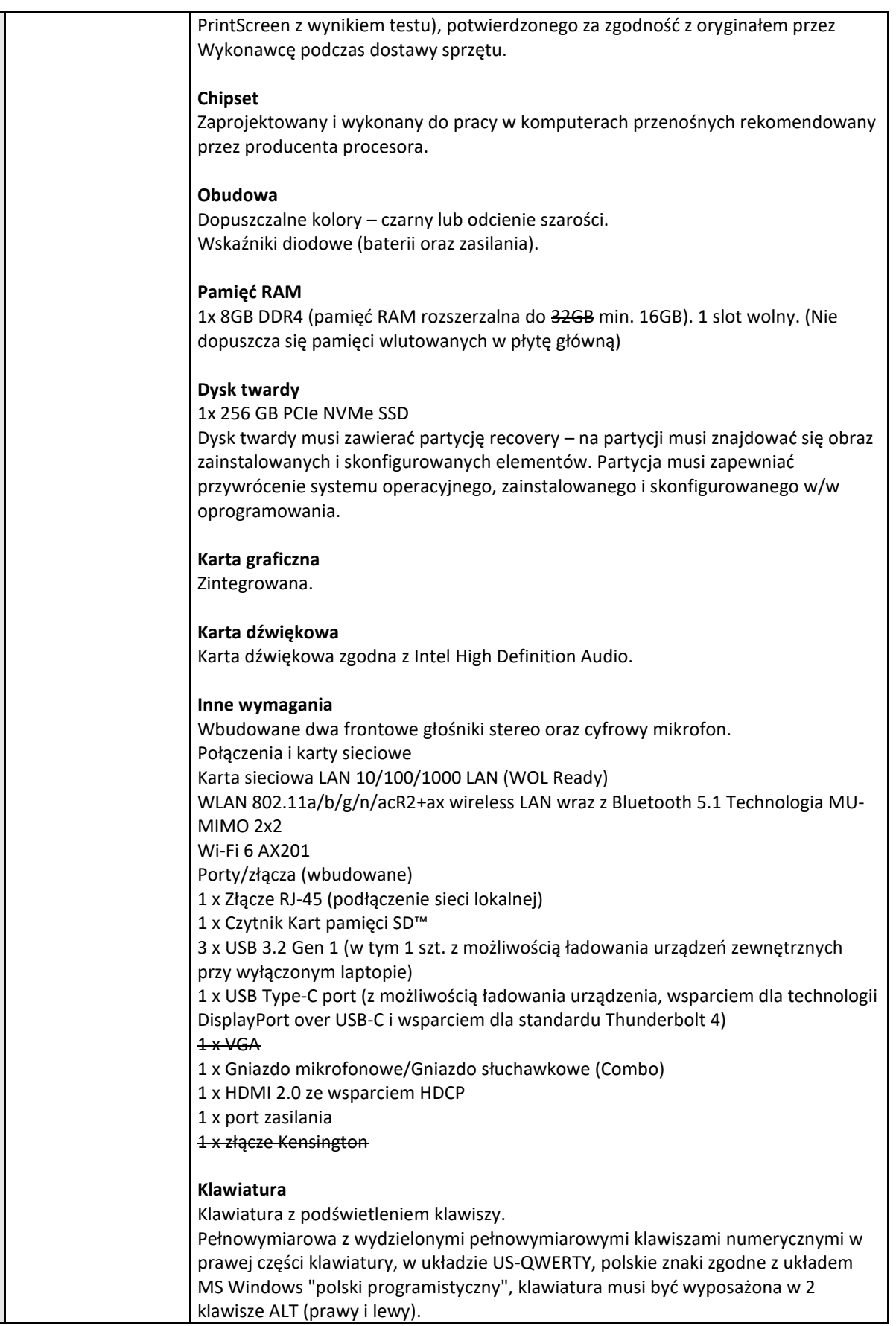

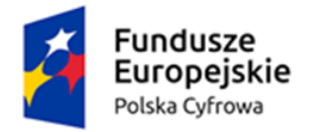

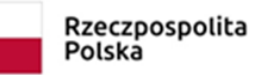

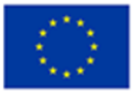

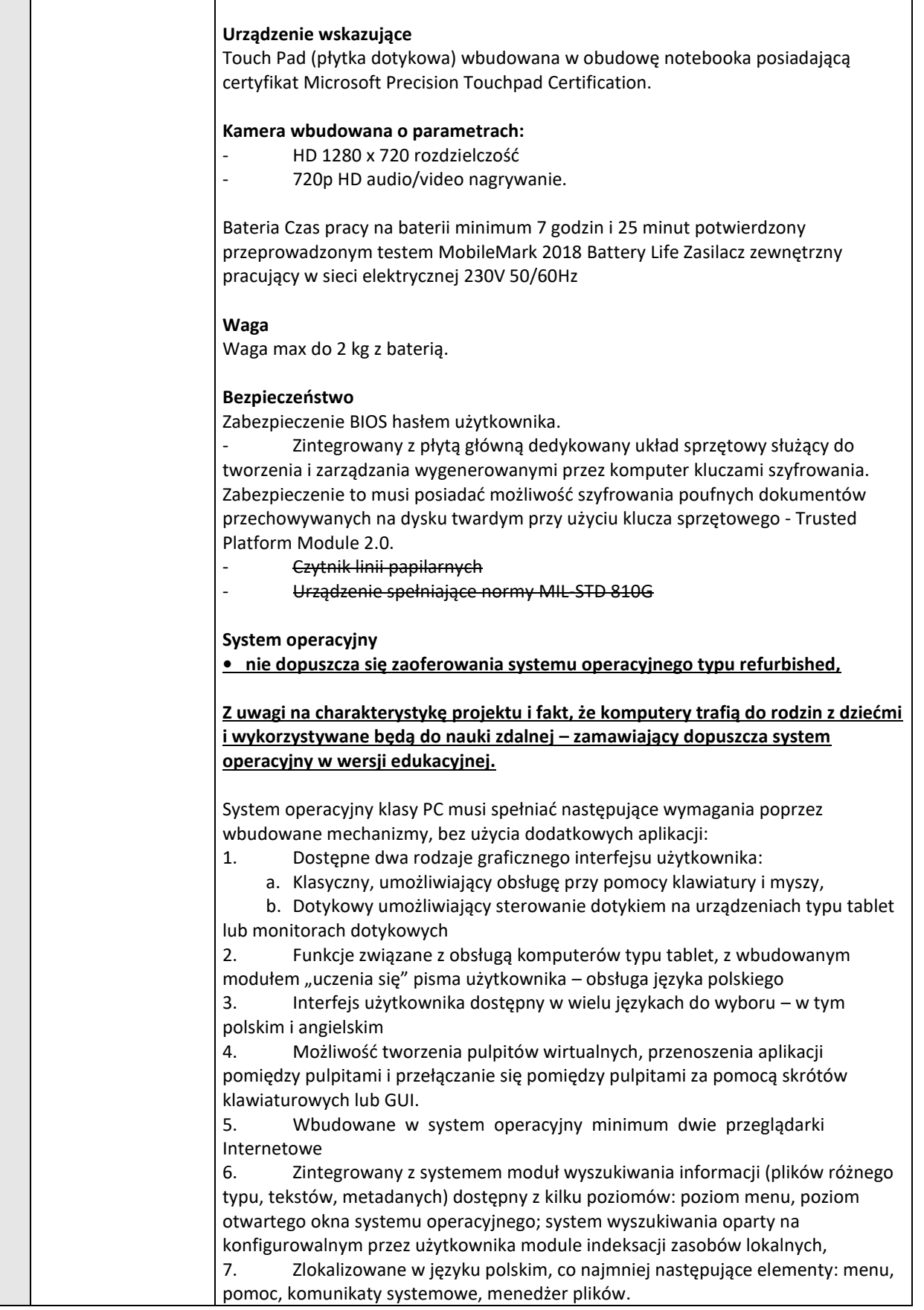

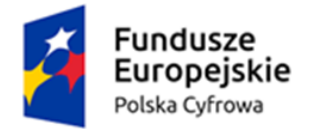

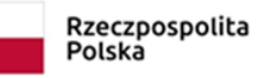

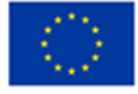

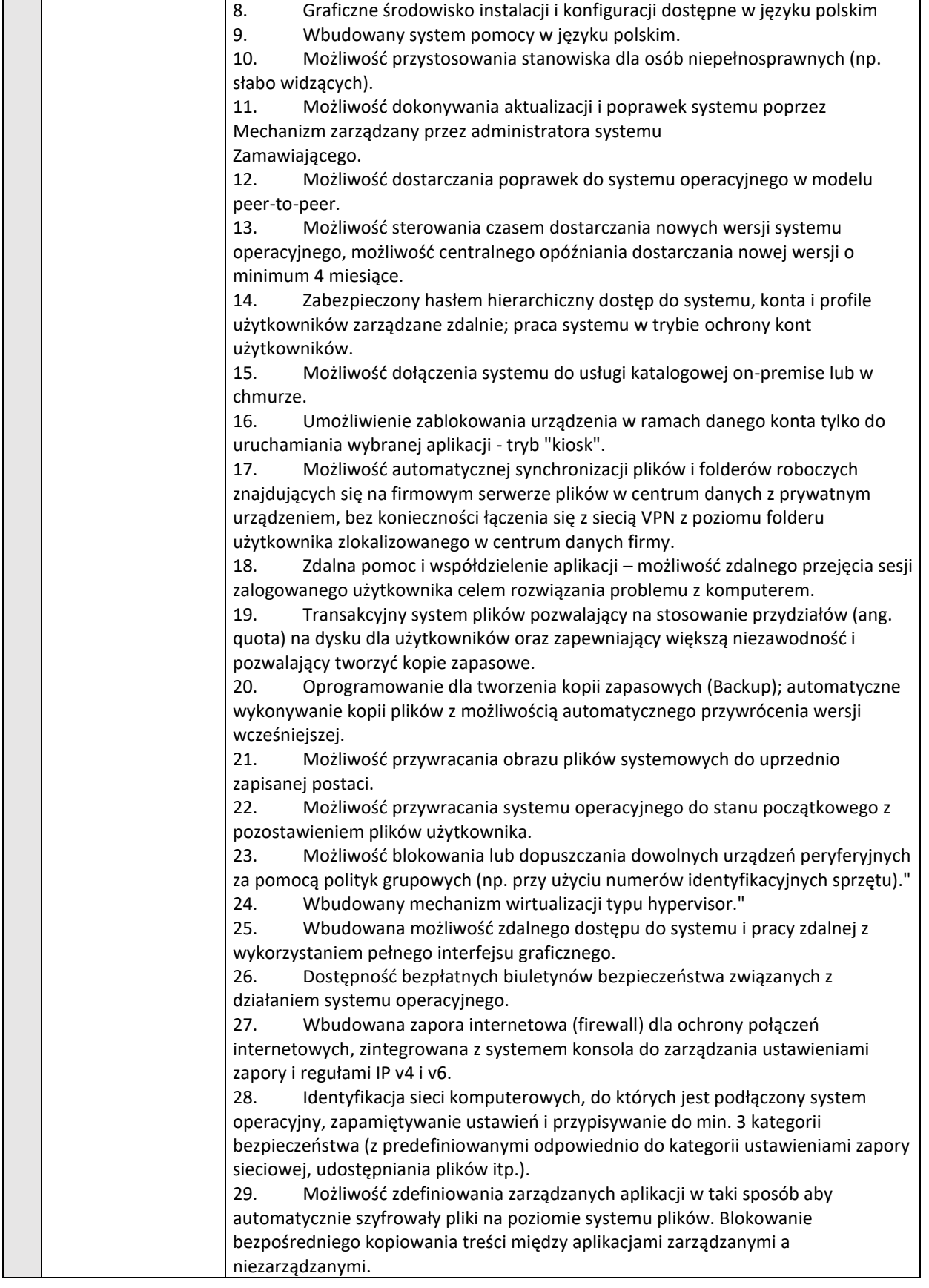

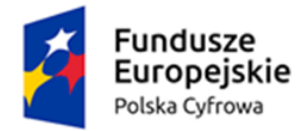

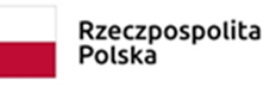

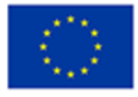

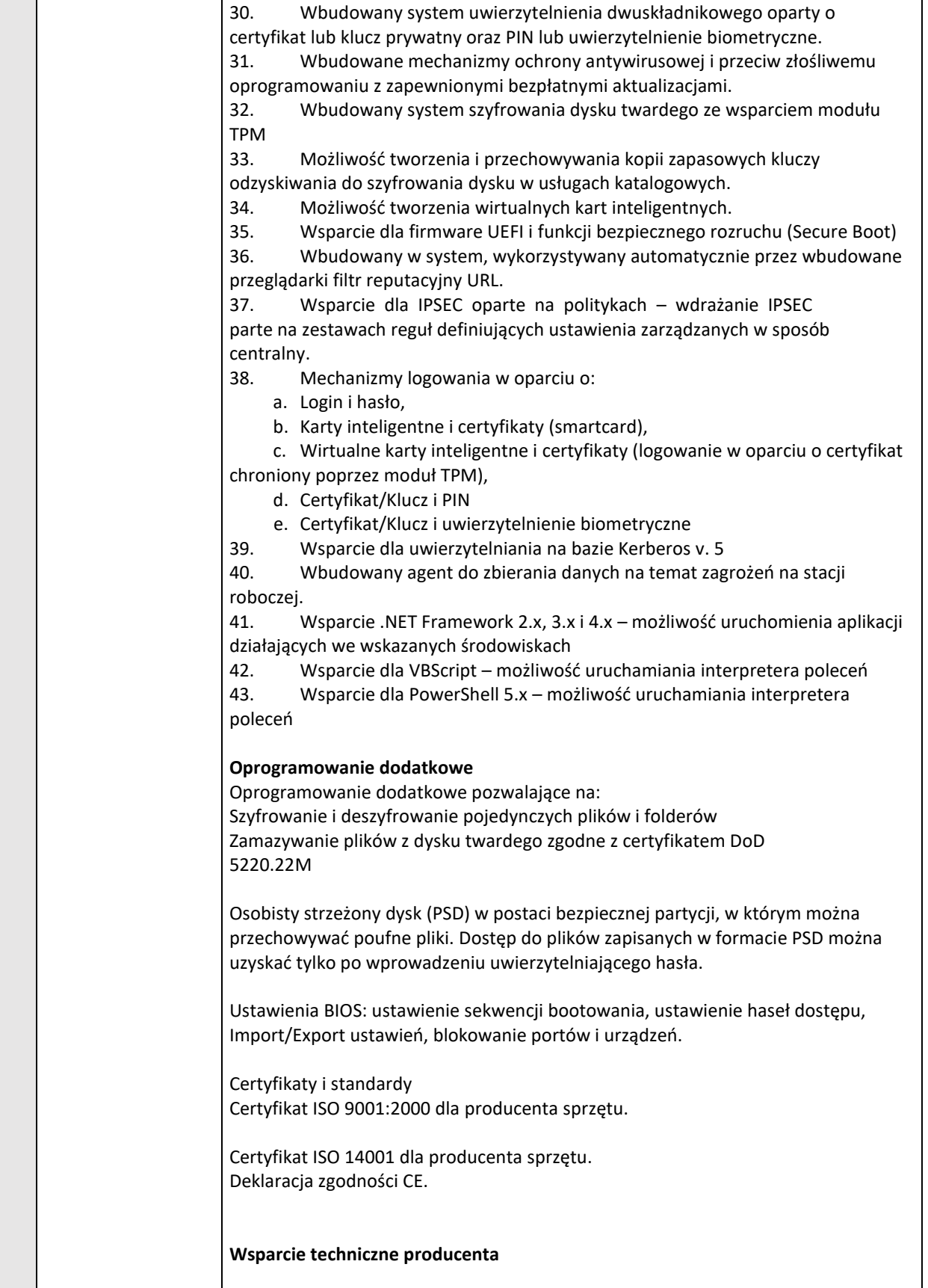

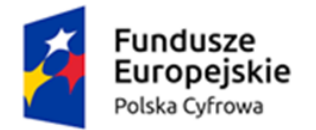

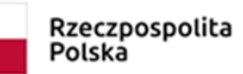

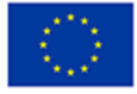

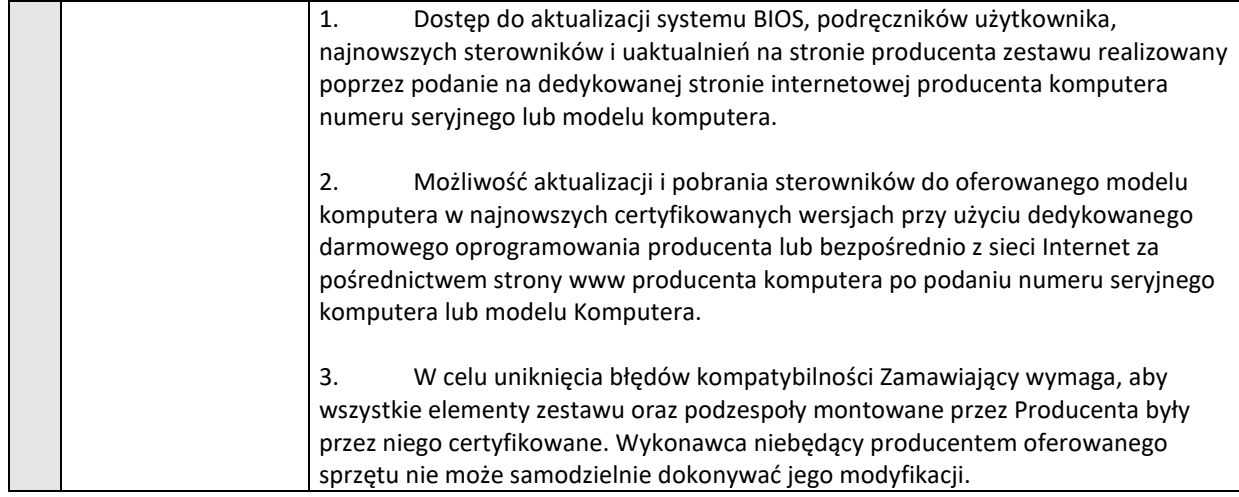

## **Tabela nr 2**. **Wymagania minimalne oferowanego komputera stacjonarnego (jednostka centralna i monitor) – 3 szt.**

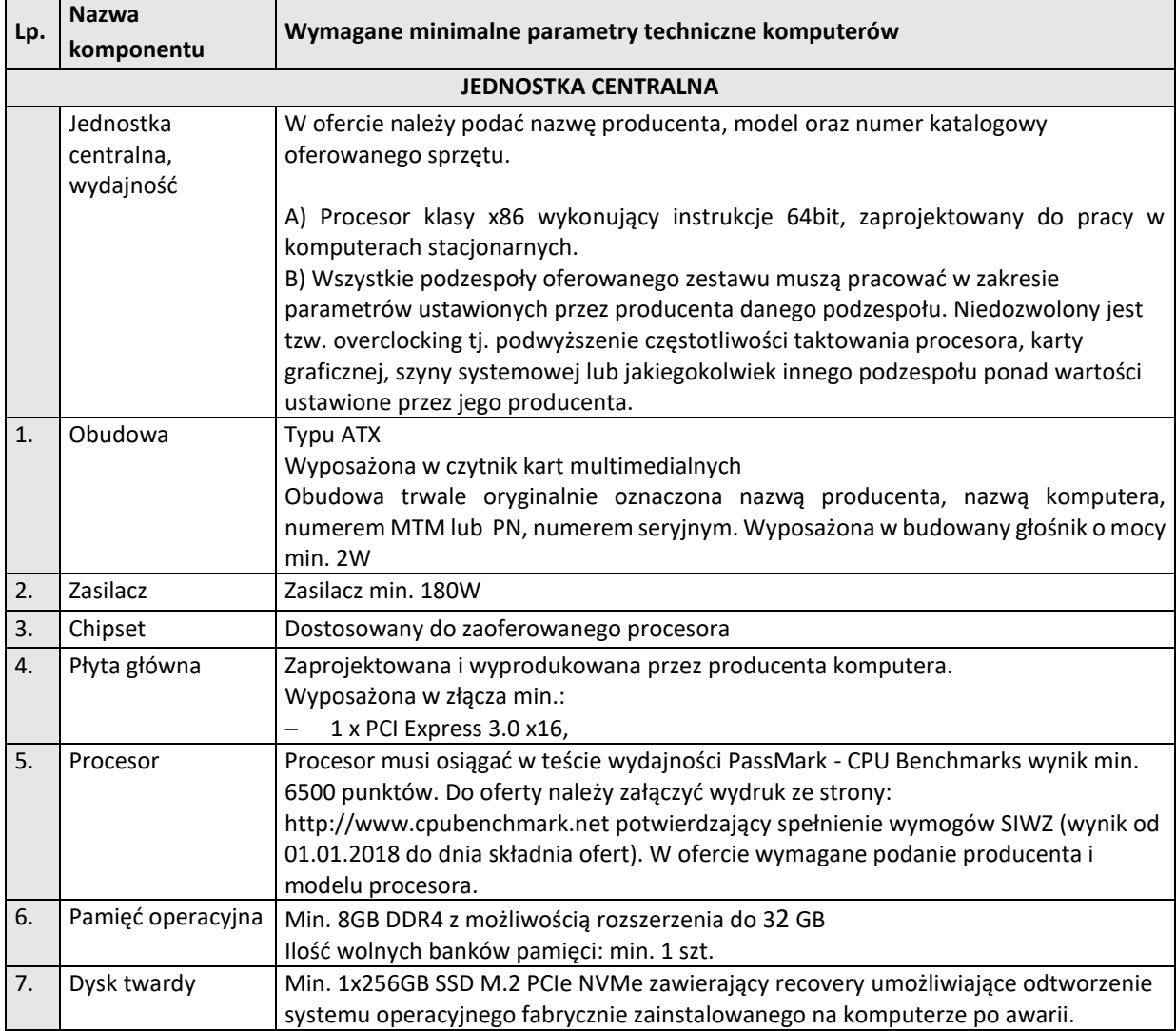

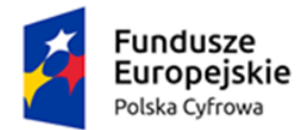

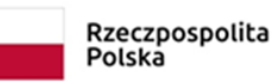

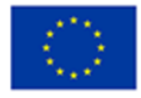

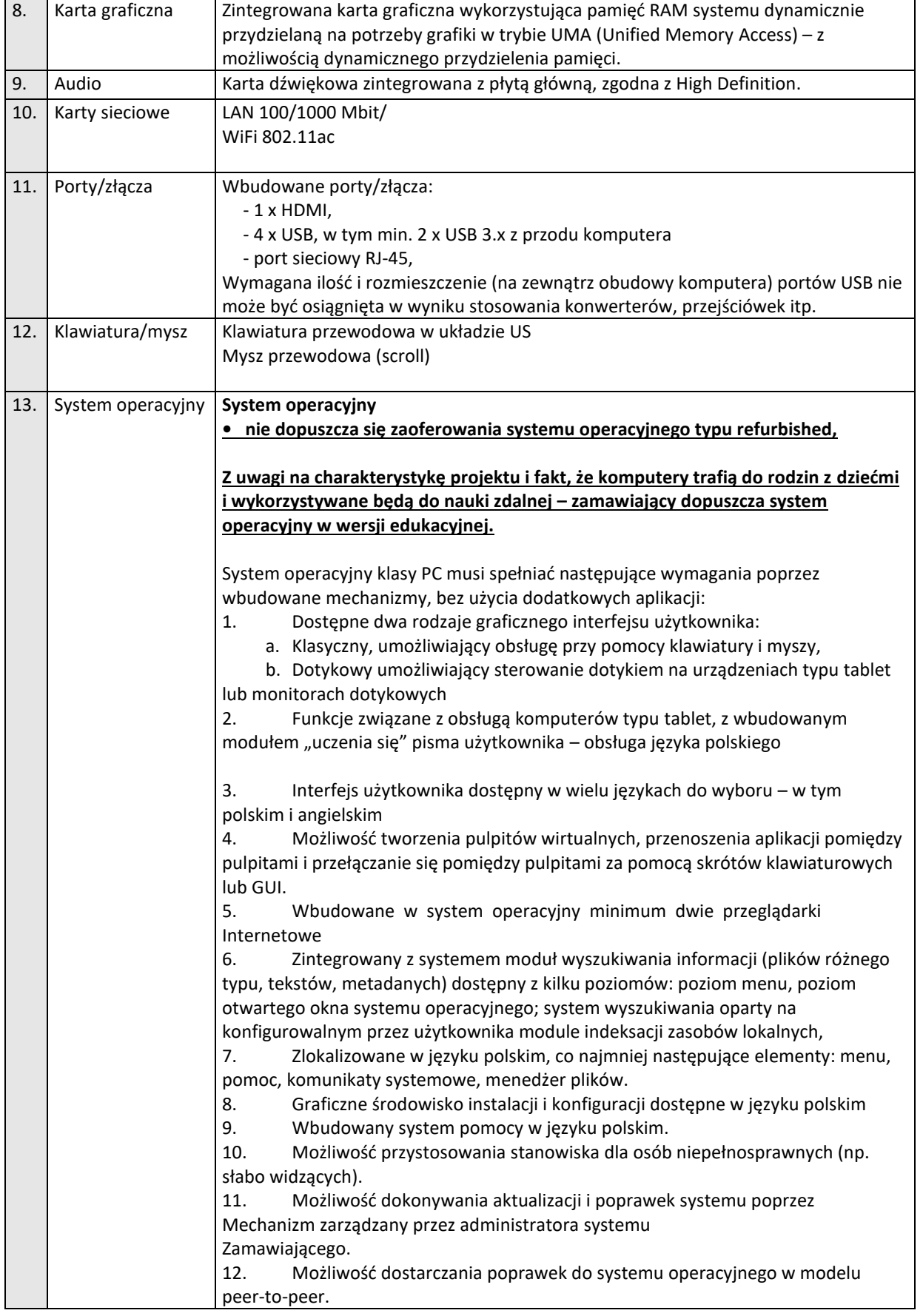

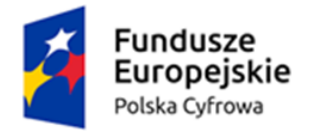

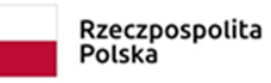

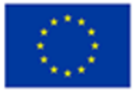

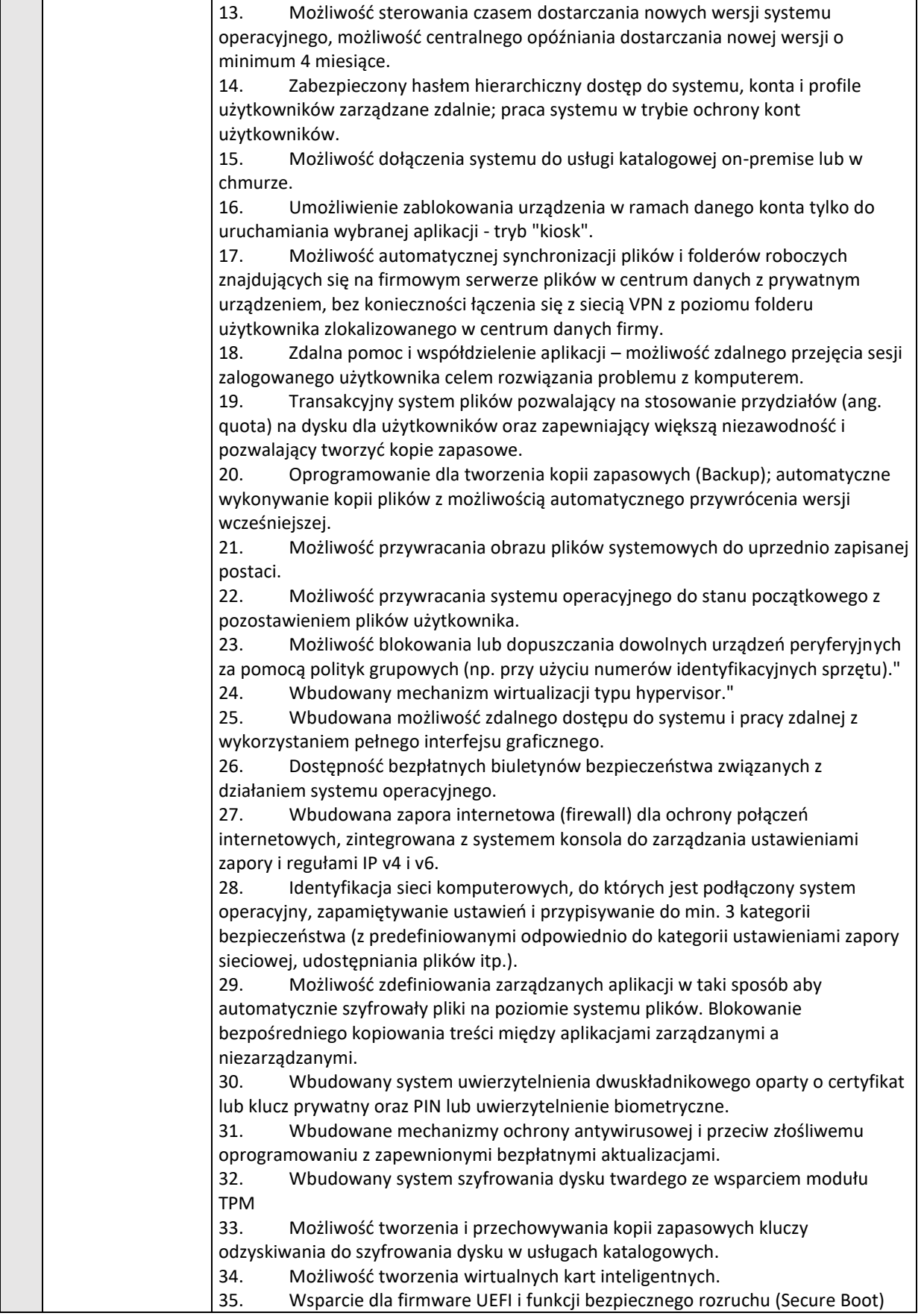

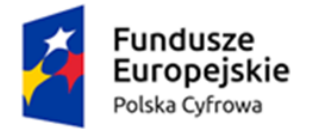

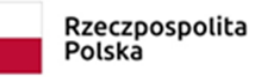

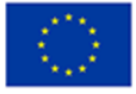

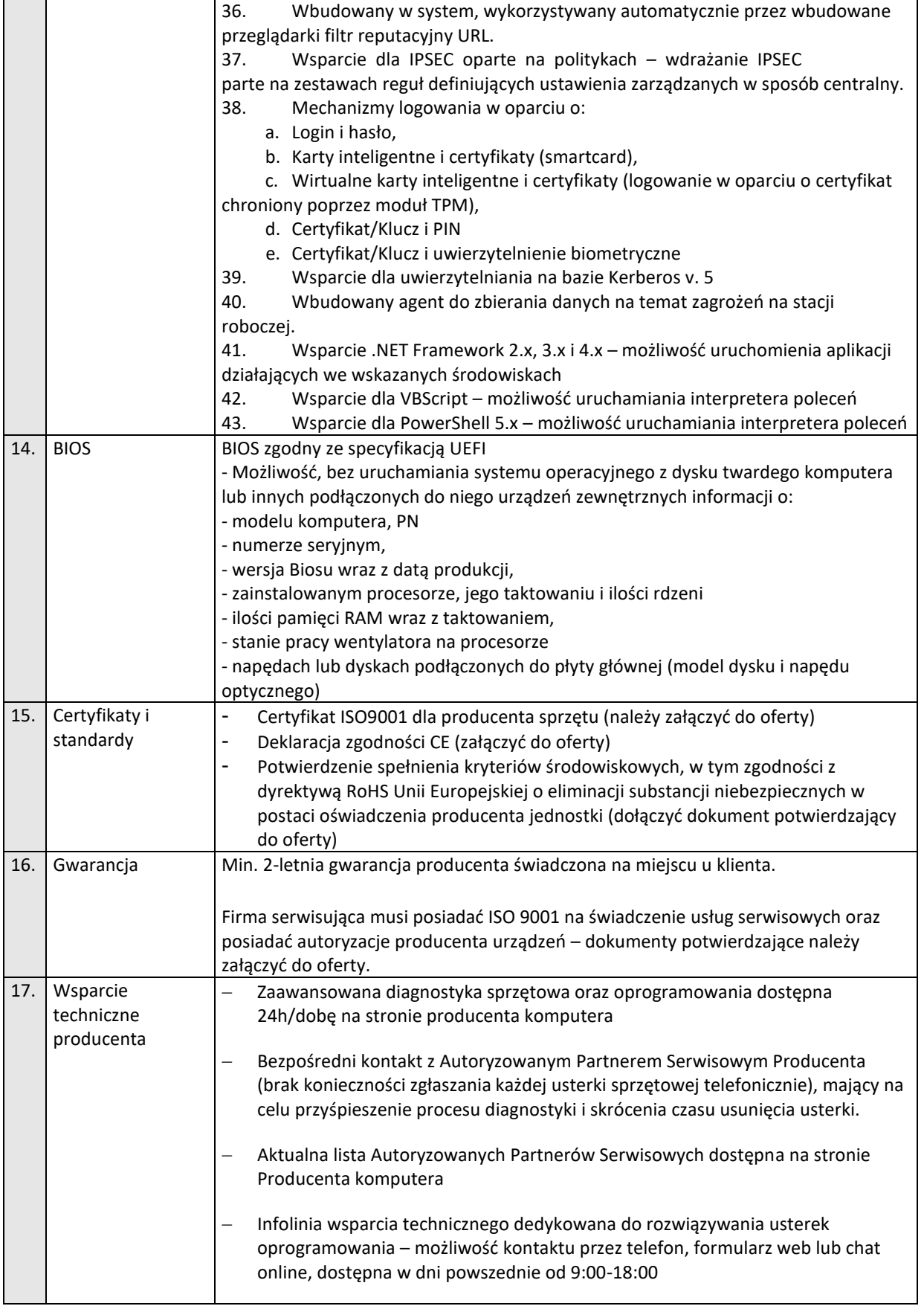

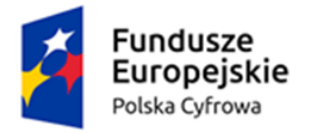

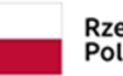

Rzeczpospolita<br>Polska

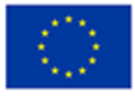

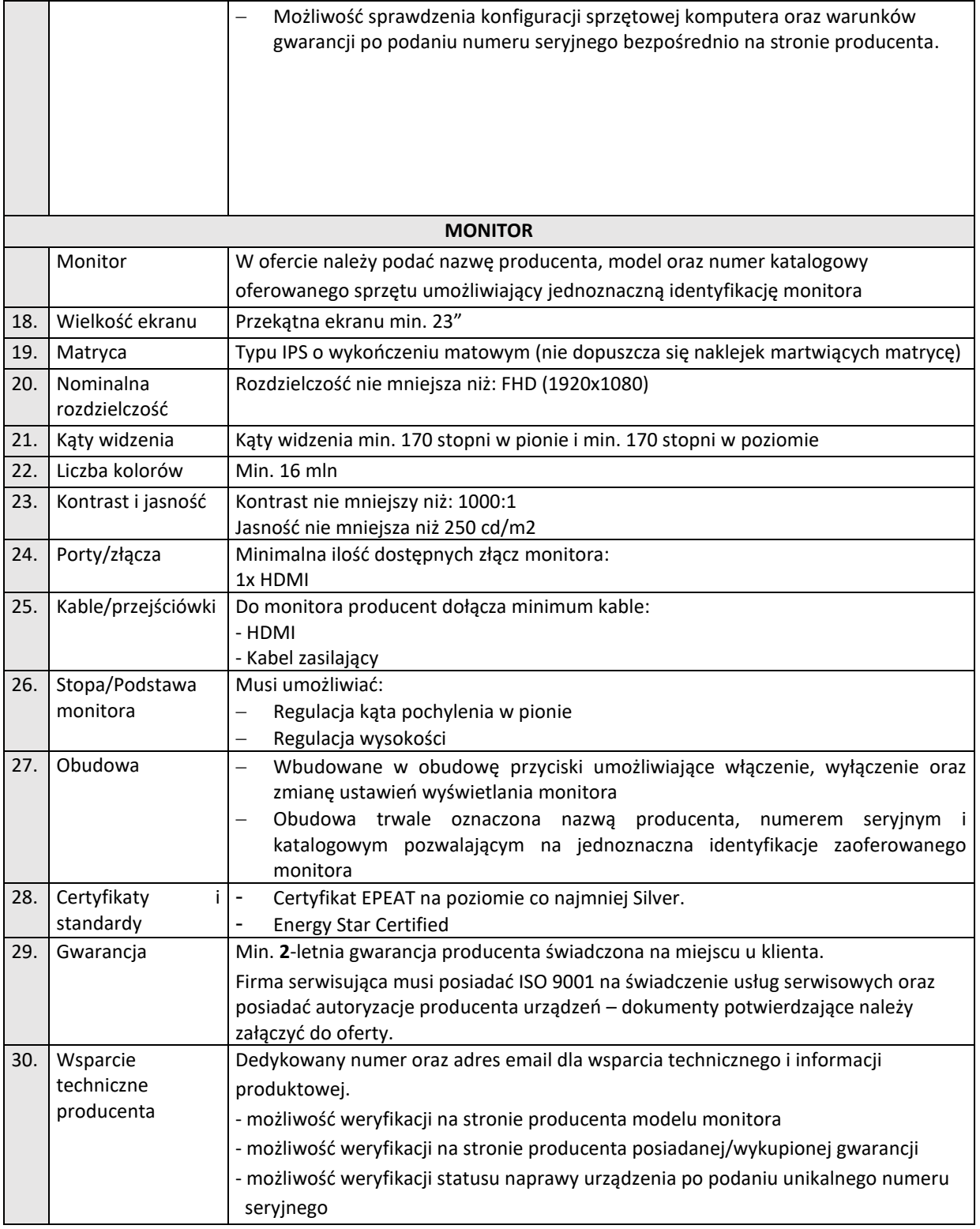